Member of apcuc

An International **Association of Technology** & Computer User Groups

### Our Club

RCSI is a nonprofit 501(c)(3) group open for membership to anyone interested in computers and related technology. Our aim is to provide an exchange of information between users of digital devices. We are not in any way affiliated with any computer manufacturer or software company, and *we do not sell your data or email address*.

Program Meetings *No admission fee for nonmembers. Everyone is welcome!* Second Tuesday of every month, except August, from 6:30pm – 8:30pm.

Help's Half Hour (Q & A) 6:30pm – 7:00pm. *Members and Guests are welcome to attend and bring their computer related questions with them to get answered*.

7:00 – 7:15, Club Business 7:15 – 8:30+, Main Presentation Come and join in the fun and enjoy a snack! **You are welcome**

**to bring a guest**.

### Become a Member

Go to our website, [www.rcsi.org,](http://www.rcsi.org/) and download a printed form for use by the Post Office mail, **or** enter your info online and pay with a credit card or PayPal, **or** attend a meeting.

The *Monitor* is published monthly by members of RCSI. Articles by our members may be reprinted by other user groups or nonprofits, without special permission. A courtesy copy may be emailed to the author or Monitor editor.

# The Rochester Computer Society, Inc. **a computer/tech club open to everyone**

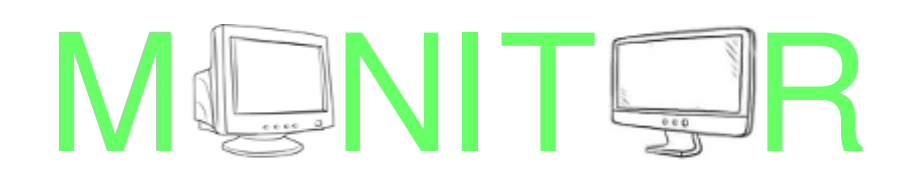

*\* \* Because of COVID19, all club meetings are held online.* **\* \***

Vol. 39, No. 4 Rochester, NY April 2021

# **April 13, 'Linux Distros', presented by Sharan Kalwani, via Zoom**

**May 11, 'Protopage' presented by Mark Zinzow**

**June 8, Arpad Kovacs**

In This Issue

The Biggest Risk to Your Privacy Revealed Leo Notenboom Wi-Fi  $6$  – What happened to b, g, n, ac? Phil Sorrentino E-books Dick Maybach Thinking of Buying a New Router? Jeff Wilkinson Bits and Pieces in the News RCSI editor Hackers are using home office selfies to steal your personal data The (robotic) doctor will see you now Room temperature superconductor?

Club and Regional News

APCUG is offering online workshops during the winter & spring

*\* \* Because of COVID19, all club meetings and the \* \* \* \* Linux sig are currently being held online.* **\* \***

# The Biggest Risk to Your Privacy Revealed

by Leo Notenboom, <https://askleo.com/>

Making Technology Work For Everyone

It's probably not who, or what, you think. We worry a lot about privacy, but our concerns are often misplaced.

Fortunately, the biggest risk to our personal privacy is right under our nose. I've written several articles discussing various aspects of technological risk to privacy. The computers we use, the systems running them, and the applications and tools we rely on each add risk of

www.rcsi.org The Rochester Computer Society, Inc. 1

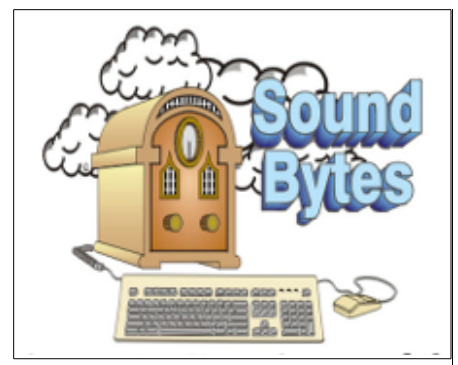

"Your Computer User Group of the Air", Saturdays from 12:00 pm to 2:00 pm, with Nick Francesco, Dave Enright, and Steve Rae. Broadcasting on JAZZ 90.1 FM (WGMC) from Rochester, NY. Call 966-JAZZ (585-966-5299) or 800-790-0415 *Sound Bytes is the longest running computer callin show in the known universe*.

# *We have stopped printing the*

*Monitor newsletter and leaving hard copies at some area computer repair shops.* Digital copies may be obtained from **[www.rcsi.org](http://www.rcsi.org/)** or my **Pcloud** storage at

**[https://tinyurl.com/tonydel](https://tinyurl.com/tonydel-rcsi)[rcsi](https://tinyurl.com/tonydel-rcsi) (***this link works in PDF version only*). Also includes presentation slides and articles too large for this newsletter.

#### **Some Past Presentations:**

Flash Drives-Not Just for Storage Features, Mac OS X & Windows Tablets, the Programs and Uses Personal Finance Software Amazing Browser Tips Linux is Like Cars Drones and Their Many Uses Gifts and Gadgets for the Holidays Cut the Cord, Streaming Services Autonomous Cars and Robots Open Source and Free Software Protecting Your Identity Keeping Mobile Devices Secure 3D Printing, ENABLE project Internet Security and Privacy

some kind to our privacy. And yet, in my experience, the greatest risk has little do with technology. It's a risk we don't often consider, yet I see privacy compromised more often due to this factor than any other reason.

 The biggest risk to your privacy isn't technology at all; it's people. Even then, we worry most about hackers, governments, and the companies we do business with — and yet, they're not the biggest risk. It all comes back to you: *you* are the biggest risk to your privacy, and that's fantastic!

#### **The biggest risk is people**

Even with semi-regular news of data breaches, hacking, and other technological intrusions, the single biggest cause for privacy-related damage boils down to nothing more than… people. I'm certain you're already making assumptions about which people to be concerned about. I'm just as certain you're overlooking those who put our privacy most at risk every day. Let's review some of the various types of people involved in compromising our privacy.

#### Hackers, scammers, and other ne'er-do-wells

 This is the first thing people think of when it comes to privacy invasions. We hear a seemingly endless stream of news and word-ofmouth reports of privacy hacks every day. It's easy to think we're under constant threat from evil villains trying to get at our data. In a sense, we are. There's no question that organized crime and other malicious entities have their sights set on gathering personal information and either using it for nefarious purposes directly, or reselling it to those who would.

 While your data could fall victim to the individuals in this category, it's important to realize they're not interested in you as an individual. They care about gathering as much data as they can, or scamming as many people as they can. *They don't care who those people are —* just that they're vulnerable. This is also the group of people we can most easily protect ourselves from by using technology and common sense. [Security software](https://askleo.com/what_security_software_do_you_recommend/) of various flavors and layers, coupled with [skepticism](https://askleo.com/it-pays-to-be-skeptical/) and [our own smart habits,](https://askleo.com/internet_safety_7_steps_to_keeping_your_computer_safe_on_the_internet/) are our first, best line of defense.

### **Governments and government agencies**

You may think I'm including this because I'm concerned your [government is spying on you.](http://ask-leo.com/is_there_a_way_to_search_so_the_government_cant_see_what_im_doing.html) I'm not. Oh, it's certainly possible, and in some countries even plausible, depending on your behavior and "value" to whoever might be watching. Once again, however, I believe strongly that most of us, in most countries, simply aren't worth the effort for individual government surveillance. We're just not that big of an individual risk.

 No, what makes government one of the largest threats to our privacy are the laws and policies they enact *or fail to enact*. Weak government policy and enforcement around individual rights and privacy makes it easier for others — in the government *and elsewhere* — to access and possibly misuse our personal information.

 Most people don't pay attention to this unless they're already living under an oppressive regime, in which case it could be considered too late.

# **S**pecial **I**nterest **G**roup

Linux Sig

**We are back!** Linux Workshop, **third Saturday of each month, Noon-4PM** 

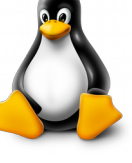

**NEW LOCATION:** Gates Public Library 902 Elmgrove Rd, 14624, between Buffalo Road and 531 Expressway. The room we use is on the second floor, SE corner, by the restrooms.

### <https://www.meetup.com/> Interlock-Rochester-Hackerspace/ [events/psggnqybccbxb/](https://www.meetup.com/Interlock-Rochester-Hackerspace/events/psggnqybccbxb/)

### **Because of coronavirus**,

we meet online. A link will be sent by email.

Come and get your questions about Linux answered. We have experts on hand to fix problems and answer questions about Linux and FOSS (free and open source software). *Bring your system in* so we can help you get the most out of it. Hope to see you there.

Carl Schmidtmann

**Free**, **Virtual Technology Conferences**, ONLINE presented by APCUG

> The 2021 schedule **Saturdays:**  February13, May1,

August 21, November 6 from  $1 - 4$  pm, EST

For Conference Descriptions & Registration Links, go to **apcug2.org/category/** virtual-tech-conference

I strongly suggest that *paying attention and working within your system to ensure personal privacy rights* is an important responsibility.

#### **Employees, technicians, and policy makers**

 Many people are concerned about big business and corporations collecting and using our personal information. I'm generally not. Other than making sure government regulations are in place to protect my information, as well as corporate policies that similarly ensure my privacy (whether legally required or not), I'm not that concerned about the information I know is out there about me. Unless those companies get hacked or otherwise compromised — and that generally comes back to the people involved. I believe the majority of breeches boil down to individual people making individual errors.

 One example might be the software engineer who, with little to no security experience, is put in charge of the security of my data. All the good intentions in the world won't make up for his or her inevitable oversight (which is probably more common than we suspect). Software developers and policy makers operate under a "features first, security later" approach that often pushes service development — and with it, our personal information — beyond acceptable risk. Then, once a [vulnerability](https://askleo.com/glossary/vulnerability/) is discovered, the hackers mentioned earlier swoop in to take advantage of the access to our information.

 The most important thing you can do to secure yourself against these types of oversights is to know who you're dealing with and hold them accountable for the security of your information. Do business with companies with a proven track record. If you find you  $can<sup>2</sup>$  — if you find you need the services of an unproven entity — be particularly wary of the information you choose to share.

#### **Friends and family, business contacts, and associates**

 We share a fair amount of information without thinking about the ramifications of exposing ourselves to other people. Sometimes that can be literal. I frequently encounter individuals who come to me concerned that their [video chats might be intercepted](https://askleo.com/can-video-chat-be-intercepted-and-recorded/) by some middleman. As it turns out, it's not the middleman they need be concerned about when they find themselves being blackmailed by *the individual at the other end of the conversation*.

 The fact is, there's no technology — none whatsoever — that can protect you from the people to whom you choose to expose your information (or anything else). Any technology can be circumvented in one form or another by the recipient. *If it can be seen, it can be copied* even if it's just taking a picture of the computer screen while your sensitive details are displayed.

 And of course, once something is posted publicly (and let's be clear: *all* social media is public, regardless of your privacy settings), it cannot be recalled. This is, perhaps, the single most common cause of privacy violations I've encountered over the many years I've been doing *Ask Leo!* — not big business or government, not massive data breaches, not [malware,](https://askleo.com/glossary/malware/) not even [ransomware](https://askleo.com/glossary/ransomware/)[1](https://askleo.com/the-biggest-risk-to-your-privacy/#al_footnote_1) — but one-to-one interactions in which individuals share too much and later regret it. This risk is only growing on social media, which creates an illusion of intimacy and safety while nothing of the sort exists.

# RCSI Officers

Pres: Mark S. Lawson . . 544-5377 mslawson51@peoplepc.com VP:

Treas: Jerry Seward . . . . . . . . . . jerry@jerryseward.com Secretary: www.rcsi.org

Board Members at Large Bob Avery . . . . . . . . . . . 3854491 webmaster@rcsi.org, 9/23 Jan Rothfuss . . . . . . . . . 347-6020 jan\_rothfuss@hotmail.com, 9/22 Tony Dellelo . . . . . . . . . 734-6149 tonydel@techie.com, 9/21

### Standing Committees

Linux SIG: . . . Carl Schmidtmann unixgeek@faultline.com Programs and *Monitor* editor: . . . . . . . . . . . . . . . . . . Tony Dellelo Webmaster: . . . . . . . . . Bob Avery Membership and Help's Half Hour:: . . . . . . . . Jan Rothfuss

# Planning Meeting

Held on  $\mathbf{1}^{\text{st}}$  Tuesday of each month at 7 pm, at St. John's Meadows, Briarwood building. ANY CLUB MEMBER MAY ATTEND. **NOTE:** Because of Covid-19, we meet online.

### Newsletter Printing

Limited copies will be printed and available at some of the local computer shops. *A few copies will be available at our meetings*.

Club Mailing Address Rochester Computer Society, Inc PO Box 18516 Rochester, NY 14618

### **You**

*You* are the biggest risk to your own privacy. By sharing too much on social media, trusting too easily when [some stranger calls](https://askleo.com/is_my_isp_calling_me_to_clear_up_my_problems_with_windows/) telling you your computer has a problem, or [reaching out to the wrong people](https://askleo.com/risk-searching-support-phone-number/) in times of technological crisis, the biggest risk of all comes back to you.

### *And that's great!*

 Now, why, after all that gloom and doom about how our privacy can be compromised, am I so excited to point the finger at you? Because the one thing you have control over is yourself. *You* can become more knowledgeable. *You* can make better decisions. *You* can take responsibility for your privacy from here on out.

 There's no requirement that you become a Luddite and walk away from technology in general — Lord knows I've certainly not done that. What's required is simple awareness — mindfulness, if you will — of exactly what, where, and with whom you share. That last one is perhaps the most important: your privacy is all about the people you trust and share with.

# # #

# **LINUX SIG**

 You guessed it. The library is closed, so Carl sent out a link last April to try an online meeting, using Jitsi. You might not get the total hands on approach, but you can ask questions and share screens during the meeting. The Linux Workshop will take place the **third**  Saturday of each month, from Noon-4PM. No, you can't bring your machine in, but you can describe your problem and Carl and the other Linux gurus will try and help you. This is a video conference, so dress appropriately.

 If you are not on the Linux emailing list, you can request a link to the workshop by contacting Carl Schmidtmann, at

[unixgeek@faultline.com.](mailto:unixgeek@faultline.com)

# Wi-Fi 6 – What happened to b, g, n, ac?

By Phil Sorrentino, Contributing Writer Sun City Center Computer Club

Ever since Wi-Fi appeared way back around 2005, the Wi-Fi version has been described by a letter because of the letter reference used in the 802.11 Local Area Network standard. Initially, there were 802.11a and 802.11b. Most of us became familiar with the "b" version because this version used the 2.4 GHz frequency band which had better coverage than the "a" version that used the 5 GHz frequency band. (Today many Wi-Fi routers provide networks at both 2.4 and 5 GHz.) So, until recently the version of the standard has been used as the version for the Wi-Fi router product. When there was only a and b, that was easy enough, but as time went on, faster and more capable standards were developed and

# Tidbits of probably useless information

 **Big eyes** in the ocean. Some tiny marine animals, such as some hyperiid amphipods, clearly come out ahead.

 These include *[Cystisoma](http://www.whoi.edu/page.do?pid=80736&tid=4142&cid=1411&i=4)*, a genus of transparent crustaceans whose giant compound eyes face upward on a head that takes up about a third of its seven-inch (about 18-centimeter) long body.

#### **Foureyed fish**

 These are little fish that spend most of their time at the top of the water, where they feed on insects. Technically they only have two eyes; however, the eyes are divided in such a way that the fish can see underwater and above the water at the same time, thus creating their unique appearance and name. The fish has to dive completely every now and then to keep the upper eyes from drying out.

#### **Dragonfly**

 When it comes to the animal with big eyes that seems to be "all" eyes, the dragonfly is your creature. The dragonfly has such large eyes that they cover the entire head, making it look like it's wearing a big helmet. Their eyes are actually made up of over 30,000 visual units, and this allows them to have a full 360 degree view. Besides that, some dragonflies actually have three smaller eyes that can help them see in low light.

each had a new designation, and now the standards are using multiple letters for the designation like ac, and ax (the latest).

To simplify the designation for products, the Wi-Fi Alliance (the group responsible for certifying Wi-Fi products) decided to use numbers to designate the version. The newest standard 802.11ax is to be known as Wi-Fi 6. Earlier versions will be called Wi-Fi 5 (previously ac) and Wi-Fi 4 (previously n), but you will probably never see those designations in practice. This may initially cause some confusion but eventually, it should be a simpler way of determining Wi-Fi product capabilities. Eventually, we'll all know exactly what the 6 in WiFi 6 indicates; well, at least as well as we know what the "n" indicates in the n version of Wi-Fi.

Unlike many of the earlier Wi-Fi updates, Wi-Fi 6 is not just an increase in speed, it also provides the groundwork for future improvements that will ensure that WiFi speeds continue to increase in the future. Wi-Fi 6 is just starting to arrive this year. There is a good possibility that it will be in your next smartphone or laptop. At some time in 2021, new Wi-Fi 6 routers will start to include 6E which will be the use of a new 6 GHz frequency band (I guess the E indicates an extension into the 6 GHz band).

So, what is Wi-Fi 6? Wi-Fi 6 is just the next generation of the Local Area Network standard that will do the same thing past Wi-Fi standards have done - it will connect your many devices to the Internet, but it will do that at faster speeds, and it will introduce new, faster and more efficient technologies into the router. Wi-Fi provides the critical link between our Client Apps and the Internet Servers (remember Client-Server Technology?). Much of the improvements with WiFi 6 are aimed at handling the demands of the Internet of Things (IoT). (In fact, very small networks might not even notice much of an improvement. A single Wi-Fi 6 device connected to a Wi-Fi 6 router may only be slightly faster than a single Wi-Fi 5 device connected to a Wi-Fi 5 router.) Another benefit of Wi-Fi 6 will be the fact that all WiFi 6 certified devices will include WPA3, a new, stronger, Security Protocol that improves on WPA2 making it harder for hackers to infiltrate a network.

 Many of our homes now have many devices that need to be connected to the Internet. Think about it, there are smart bulbs, smart plugs, smart assistants (Alexa comes to mind), indoor and outdoor cameras (Ring doorbell camera comes to mind), door or garage locks, smart thermostats, door or garage door magnetic sensors, as well as laptops, desktops, smartphones, streaming devices (Amazon fire stick comes to mind), and tablets. The last time I had to change the password on my router, I had to change it in 23 devices before I was finished, though the number for an average house today is about nine. (I have seen predictions that the average home in the future may have up to 50 devices.)

W<sub>i-Fi</sub> 6 introduces some new technologies to help mitigate the issues that come from putting tens of Wi-Fi devices on a single network router. Wi-Fi 6 has been designed to handle many devices efficiently, by splitting up the available bandwidth so that many devices can be serviced simultaneously. Without getting into any technical detail, WiFi 6 will let routers communicate with more devices at one time, let routers send

Jere's Tech Tips By Jere Minich, Apcug Advisor, Region 5 (AL, FL, GA, SC)

### **HERE'S WHY AN EXTENDED WARRANTY ON ELECTRONICS IS A WASTE**

**OF MONEY –** Extended warranties are offered with most devices—smartphones, laptops, TVs, home appliances—but are they worth the money? Survey says: No. Here's how to protect your electronics without forking over extra cash.

When you purchase a big-ticket item—smartphone, laptop, TV some kind of warranty is expected. It's typically called an "express warranty" because it's supposed to be clearly expressed. Sometimes it's called a "guarantee" because it's supposed to guarantee that it works. It doesn't even have to be written—a TV huckster saying "it'll last 20 years!" is a legal guarantee.

 Go to PC Magazine's article and save \$\$\$.<https://bit.ly/34NUE30>

### **WHY YOUR WINDOWS TASKBAR SHOULD ALWAYS BE ON THE LEFT SIDE -**

Windows has featured a taskbar at the bottom of the screen since the beginning. That position made sense back in the day, but on modern computers, it doesn't. I'm here to tell you the taskbar should be on the left.

 Howto Geek again with all the info here.<https://bit.ly/39jWvOz>

data to multiple devices in the same broadcast, and let devices schedule check-ins with the router, all features that will allow more devices to be serviced. Where current routers might start to get overwhelmed by requests from a multitude of devices, Wi-Fi 6 routers will keep all those devices up to date with the data they need.

Without the improvements that Wi-Fi 6 will bring, the performance of your future network would slow down as you increase the number of devices on a given network. You may even want to use the fact that things may slow down with your old router to your benefit and wait till you notice your Internet connection "seems to be a little slow" before you take the plunge into Wi-Fi 6.

To get Wi-Fi 6, you'll need to purchase a new Wi-Fi 6 router. Without a WiFi 6 router, all the devices that may be WiFi 6 compliant will not have any advantage. To take full advantage of Wi-Fi 6, all the devices connected to your WiFi 6 router will have to be WiFi 6 compliant. So, the improvements we get from having WiFi 6 will probably only slowly be incorporated into our Internet experience, but it eventually will be worthwhile. New devices will slowly appear with Wi-Fi 6 incorporated, but it will probably take a few years to get to the point where your whole network is compliant with the Wi-Fi 6 standard (and by that time we'll probably be talking about WiFi 7).

 Just a brief review of the new technologies. Two technologies are helping speed up Wi-Fi 6. One is "Multi-user, Multiple-input, Multipleoutput" (MU-MIMO), which is already in use in some high-end routers and devices, which allows the router to communicate with multiple devices at the same time, rather than broadcasting to one device, and then the next, and then the next, etc. Current high-end MU-MIMO routers can communicate with four devices at a time, Wi-Fi 6 will increase this to 8. (You have probably seen routers that incorporate MIMO because it involves multiple antennas, which let the router talk to multiple devices at one time.)

 The second technology is "Orthogonal Frequency Division Multiple Access" (OFDMA) which allows one transmission to deliver data to multiple devices at once. Both of these technologies are used to get more out of each transmission from your router to your devices. Most of the details of these technologies will probably never become too apparent to most of us, but we all will benefit from them in that we will be able to attach more and more devices to our router, without slowing it down, so we can enjoy the benefit of all the features provided by all of those wonderful Internet servers.

From the [www.scccomputerclub.org,](http://www.scccomputerclub.org/) [philsorr@yahoo.com.](mailto:philsorr@yahoo.com)

 APCUG, **Tech for Seniors**, via Zoom, is a weekly event on Monday mornings. The session begins at  $11:30$  a.m. EST for a half-hour of "social time" and at noon, the actual meeting begins and is locked so no one can interrupt the speakers.

The meeting ID is **526-610-331** (there is no password) and you'll be placed in a waiting room and then admitted.

Here is a link to previous episodes: [\(132\) Ronald Brown – YouTube.](https://deref-mail.com/mail/client/mQWyx2TsLoI/dereferrer/?redirectUrl=https%3A%2F%2Fwww.youtube.com%2Fuser%2F69janeplace%2Fvideos)

#### \* \* \* \* \* SOFTWARE and HARDWARE \* \* \* \* \*

# Scam Alerts

These are actual text messages sent to my cell phone, starting in December.

714-470-4034 Apple is giving away 25 FREE Apple iPad this month! George, you are one of the winners! Confirm your info here df28j.com/VF09wU….

714-457-9470 (6) Viruses Detected – Clear all spam messages NOW… wu11m.com/s65xjhpP….

631-690-5683 Your Netflix account will be locked because your payment was declined do31r.com/Rgpz2r….

803-310-8244 (7) Viruses Detected – Remove all spam ads NOW… wu11m.com/s5Jlyj8A….

716-864-6982 Sorry I missed your call. Hope everything is going well

### 469-797-6416 Dear User, Your phone has been receiving too many spam messages. Eradicate them now

here >> zI03y.com/3FdkugC….

#### 469-380-6000

George, I'm contacting you on behalf of a law firm. You are eligible for a large compensation in our class action lawsuit. Xc10o.com/xHOnCId….

#### 469-318-1725

This is a message from USPS (United States Postal Service) reguarding a missed delivery. Review here vq12h.com/DnkE0UBP….

E-books

#### By Dick Maybach Brookdale Computer User Group

Although still small in comparison to print versions, the market share of e-books is growing, https://en.wikipedia.org/wiki/E-book. In particular, the printed technical manual is disappearing, and when you purchase equipment, the printed material covers little more than its power switch and the URL where you can download detailed information. If open-source software has a manual, it's available only on-line or as a downloadable e-book. Not surprisingly, the largest commercial ebook vendor is Amazon, and Barnes & Noble also has a substantial stock. Many print magazines are also available in lower-cost electronic form.

 There are many good sources of free literature. Project Gutenberg, [https://www.gutenberg.org/,](https://www.gutenberg.org/) has an extensive selection of classic books. The Internet Archive, [https://archive.org/index.php,](https://archive.org/index.php) has free books, software, music, and movies. Open Textbook,

[https://open.umn.edu/opentextbooks/,](https://open.umn.edu/opentextbooks/) as its name implies, has textbooks, most contributed by college faculty trying to lower the cost of education. Some organizations publish good ezines covering topics they support, for example, the MagPi, [https://magpi.raspberrypi.org/,](https://magpi.raspberrypi.org/) covering the Raspberry Pi, and Full Circle Magazine, [https://fullcirclemagazine.org/,](https://fullcirclemagazine.org/) on Ubuntu Linux. Finally, don't overlook your local public library.

 Ebook media can have several formats, https://en.wikipedia.org/wiki/Comparison\_of\_e-book\_formats. The Portable Document Format (PDF) is popular, especially for manuals. It suffers from the disadvantage that line lengths are fixed, making the material awkward to read on small screens and difficult for those with impaired sight. True e-book formats, such as EPUB, are more flexible. Unlike PDF, they aren't images of printed pages, but just their contents plus embedded formatting commands that the reader software uses to set the displayed font sizes and line breaks. There are many variants; in particular, Amazon, Barnes & Noble, and others have their own proprietary forms. Many readers understand several.

 Some readers can convert the format, but this isn't always possible, and often the results are unsatisfactory. I've found that conversion from PDF to EPUB never works well, and it's always better to put up with PDF's fixed formatting. Conversion from a document format, such as docx to EPUB often fails, because EPUB is fussy about formatting. For example, if images are anchored as characters, the conversions can be satisfactory, but if they are anchored to pages, it fails. Here too, the safest course is to save the document as PDF and put up with the fixed format.

Digital Rights Management (DRM) limits e-book usability, https://blog.the-ebook-reader.com/2010/10/09/the-ebook-drm-guide/. If you purchase a print book, you can sell it, loan it, or give it away, but this is usually not so for e-books encumbered with DRM. E-books are typically licensed to one person, and perhaps to only one device. The terms vary widely; some allow the use of any device that the purchaser

Interesting Internet Finds Steve Costello scostello@sefcug.com

#### **Gmail's New Quick Settings**

[https://cynmackley.com/2020/08/0](https://cynmackley.com/2020/08/04/gmails-new-quick-settings/) 4/gmails-new-quick-settings/ [https://cynmackley.com/2020/08/0](https://cynmackley.com/2020/08/05/gmail-quick-settings-part-2/)  $5/$ gmail-quick-settings-part- $2/$ [https://cynmackley.com/2020/08/0](https://cynmackley.com/2020/08/06/gmail-quick-settings-part-3/)  $6$ /gmail-quick-settings-part- $3$ If you use Gmail, you should know how to use its quick settings feature. Cyn Mackley explains the quick settings in the three blog posts above.

#### **Mind The Metadata**

[https://firewallsdontstopdragons.c](https://firewallsdontstopdragons.com/mind-the-metadata/) om/mind-the-metadata/

Did you know that your digital photos contain a lot of data that you don't want to be available when you share them? Do you know how to remove that data, before sharing the photos? Check out this post to learn about that data, and how to prevent it from getting away from your control.

#### **How Live View Makes Google Maps More Accurate.**

[https://geeksontour.com/2020/08/h](https://geeksontour.com/2020/08/how-live-view-makes-google-maps-more-accurate/) ow-live-view-makes-google-mapsmore-accurate/

I use Google Maps frequently when traveling. I have noticed that sometimes it doesn't correctly show where I am. Thanks to this post from Geeks On Tour, I now know how to calibrate the compass for better accuracy.

owns, and some allow lending. Some have geographical restrictions. If you cross a border and your reader has GPS, you may find some media unreadable until you return to the United States. But despite the rants circulating on the Internet, DRM is a legitimate feature that was developed to ensure authors and publishers receive payment for their work, but this doesn't mean it's convenient for readers.

You can view e-books on your desktop PC, your laptop, a dedicated ebook reader, or a cell phone, and you will probably use more than one. At home, the large screens on desktops and laptops make for comfortable viewing, and of course, the PC is right there for Internet searches and computing. Laptops are usable away from home, but unless power is available, only for relatively short times. You probably always have a cell phone, and using it is always convenient, although its small screen and limited battery life mean it's really useful only for very short reads. However, you can extend the time with an external battery that powers your phone through its USB port. Often, a short time is all you need. For example, I have my camera's manual on my phone, which has been helpful to figure out its more obscure features when on a trip. If you want to read a book on a long flight, there is really no substitute for a dedicated reader, such as Kindle, especially one with a passive, monochrome display, as the battery life of such devices is multiple days.

There are many e-book software readers available for Linux, OS X, Windows, iOS, and Android. However, I know of no Linux readers for books with DRM, although there are techniques, of at least questionable legality, for removing DRM. If you like new e-books from sellers such as Amazon and want to borrow them from your public library, you will need a commercial reader that supports DRM, such as a Kindle hardware reader or the equivalent software, which means Linux users will be buying hardware. For reading DRM-free books on a PC I prefer Calibre, https://calibre-ebook.com/. With it, you can organize your collection into virtual libraries, edit your books, and change file formats, but with the caveats I've mentioned. Organizing is straightforward. Editing is possible only if the book is in Amazon's AZW3 format (without DRM) or EPUB (both are a form of HTML), and this requires some expertise to edit.

 As with most data sets, it's important to keep your book collection organized. Calibre assists this with its virtual libraries. One of the advantages of EPUB and similar formats is that you can change the font size to suit your screen size and vision. Note that the line lengths will adapt, and you don't have to scroll horizontally.

 Calibre uses your default PDF viewer for such files, and this may provide some

advantages. To get started using units, one needs to load the unit package: For example,  $(X118)$  load(unit); Dick Maybach In Ubuntu the argument of the load the figure Units version 0.5 command must be in double-quotes, below shows Definitions based on the NIST e.g. load("unit"). It will output "false", Constants, Units, and Unce Which is misleading, as the load an e-book Conversion factors from various soperation has completed successfully. with a note I've attached (highlighted

with yellow). Normally you see only the small icon to the upper left of the note and display the note by selecting the icon. (Selecting the "x" at

Penguin Platform By "Free John" Kennedy, Apcug Advisor, Regions 3 and 6/7

### **ARCH LINUX KICKS OFF 2021 WITH NEW ISO RELEASE POWERED BY LINUX**

**KERNEL 5.10 LTS –** The simple and lightweight Arch Linux distribution has kicked off 2021 with a new ISO release powered by the latest Linux 5.10 LTS kernel series and up-to-date components. Read more of the review from this [9to5linux.com](http://9to5linux.com/) article:<https://bit.ly/2X26Qc7>

### **CROSSPLATFORM SCREENSHOT TOOL KSNIP SEES NEW MAJOR RELEASE**

**– Ksnip, a feature-packed cross**platform screenshot tool, has been updated to version 1.8.0, receiving new image annotation / manipulation tools, the ability to pin screenshots in a frameless window, and more. Find out the full specs from this *Linux Uprising* article: <https://bit.ly/3pGYN0F>

### **HOW TO INSTALL KEEWEB PASSWORD MANAGER ON UBUNTU 20.04 –** KeeWeb is an

opensource password manager used to store passwords both online and offline. It is compatible with KeePass and also available as a web version and desktop apps. In this tutorial, you will be shown how to install the KeeWeb password manager on Ubuntu 20.04. Learn how in this articlefrom *HowToForge*: <https://bit.ly/353yJF4>

the note's upper right hides it.) This feature is not available in Calibre when reading books with EPUB and similar formats.

 Also note the page thumbnails displayed in the left panel, which help you navigate through the book. Some PDF books have a table of contents, but you normally have to scroll to their starts to see it. Fortunately, you can make a bookmark to return to your reading.

 Ebooks will continue to proliferate, and to use them efficiently you need a good reader that helps you keep your collection organized. Realistically, no single one will cover all your needs, as your collection will likely be spread over all your devices and into the cloud. As with all your data, take some time to ensure your books are securely backed up, especially if they reside on portable devices.

Reprinted from the [www.bcug.com,](http://www.bcug.com/) [n2nd@att.net.](mailto:n2nd@att.net)

# Thinking of Buying a New Router?

By Jeff Wilkinson, President Sun City Summerlin Computer Club

Purchasing a new router can be an intimidating task. Trying to decide what you need and how to make the correct selection from the myriad offerings can certainly use some clarification. Having just gone through this experience, I thought I'd offer some guidelines.

 If you have a modem/router supplied by your Internet service provider and you are tired of paying a rental fee each month, you may also want to consider *purchasing* your own modem and router.

 Overwhelming as it can be, let's see if we can sort it out. Your router is the central hub of your home network. The Internet connection is input to the router from the cable modem and the signals are "routed" to your devices by either direct connection or WiFi. You will want to choose a router that is powerful enough and has enough features to service all your current devices and has some expansion or growth capacity for future needs.

 A first step would be to estimate the number of devices you expect to connect to your network via WiFi – such as your smartphone, laptop computer, a streaming device like a Roku or Amazon Fire TV, Wi-Fi thermostat, newer IoT appliances, and Kindle devices. Next look at the size of your home and the locations where you will be using any of the wireless devices. If your home is over 2,500 square feet, you may want to consider a mesh wireless system. That requires multiple devices and can become expensive and is generally not needed in our community. Expensive doesn't always mean better!

 Then consider the location of your Internet connection, where your cable modem is located, or where the Internet connection enters the residence. This is the location where you would most likely locate your router and you would want it to allow for strategic placement of the router. Up high rather than on the floor is desired. Open surroundings rather than behind equipment or in a cabinet would also be preferred.

 Looking at routers and their advertised specs, they often sum up speeds of the various bands which is a meaningless number for all practical purposes. If the top speed from your Internet Service Provider

# \* \* Jokes Stolen from Everywhere \* \*

#### **BIRTH CONTROL PILLS**

An elderly woman went into the doctor's office. When the doctor asked why she was there, she replied, "I'd like to have some birth control pills." Taken aback, the doctor thought for a minute and then said, "Excuse me, Mrs. Smith, but you're 75 years old. What possible use could you have for birth control pills?" The woman responded, "They help me sleep better." The doctor thought some more and continued, "How in the world do birth control pills help you to sleep?" The woman said, "I put them in my granddaughter's orange juice and I sleep better at night."

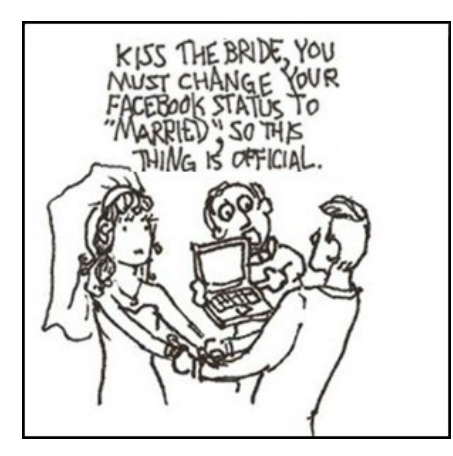

A blonde girl enters a store that sells curtains.

She tells the salesman, "I would like to buy a pink curtain in the size of my computer screen."

The surprised salesman replies, "But, madam, computers do not have curtains."

And the blonde said, "Helloooo…. I've got Windows!"

(ISP) is 100 Mbps having a router capable of 800 Mbps is not necessary. An AC750 would work well for a single user.

 You will want to look at routers with an "AC" prefix on the model number, AC750, AC1750, AC1900, etc. The AC prefix indicates WiFi-5 standards and AX indicates WiFi6, which is the current latest standard but can be a bit pricey. Many of your current Wi-Fi devices won't support the AX standard. The iPhone 11 and Samsung Galaxy S10 are exceptions.

 The numbers after the prefix give you a rough sense of the combined speeds of each of the router's bands typically 2.4 and 5GHz, and perhaps a second 5GHz band if we're talking about a triband router. Since a device can only use one band at a time the number is not all that relevant and is a theoretical number achievable in a controlled lab environment, maybe. Of course, your speed will vary!

 For the typical user in our community, someone who uses the internet to check email, surf the internet, buy online occasionally, and has a smartphone, a dual-band router can be had for under \$100. I don't think our Internet speed will increase much from where it is today given the infrastructure upgrades required, so a super fast tri-band router is generally not needed although that is what I wound up with.

The common manufacturers are Netgear, Asus, D-Link, TP-Link, and Linksys but there are many others. A router should be easy to set up and require little to no maintenance. You can read users' reviews at many web sites to help you make a decision.

 Routers are fairly easy to install and set up. Many come with apps for your smartphone which can guide you through the process. We also have club members who can help install and set up a new router.

 So, in conclusion, a router upgrade can be a major improvement to your home network.

From the April 2020 Gigabyte Gazette, www.scscc.club, [pres.scscc@gmail.com.](mailto:pres.scscc@gmail.com)

# \* \* \* \* \* BITS and PIECES in the NEWS \* \* \* \* \*

**Editor's Note**: To continue reading the following articles, you may copy the long URL at the end of the article and enter it into a web browser **or** click on the URL in the web version of this newsletter.

# Hackers are using home office selfies to steal your personal data

By [Joel Khalili](https://www.techradar.com/author/joel-khalili)

# *Remote working selfies are treasure troves of personal data*

The pandemic has been the source of plenty of memes and new internet trends, not least the [remote working](https://www.techradar.com/news/working-from-home-everything-you-need-to-set-up-your-new-home-office) selfie, which involves people taking photos of their home office setup or [video conferencing](https://www.techradar.com/best/best-video-conferencing-software) sessions.

However, a new blog post from security firm Sophos suggests cybercriminals are capitalizing on this new genre of selfie to steal a

### Odds and Ends By [Alex Colon](https://www.pcmag.com/authors/alex-colon) & [Angela Moscaritolo](https://www.pcmag.com/authors/angela-moscaritolo)

What Is Smart Home Technology? What if all the devices in your life could connect to the Internet? Not just computers and smartphones, but *everything:* clocks, speakers, lights, doorbells, cameras, windows, window blinds, hot water heaters, appliances, cooking utensils, you name it. And what if those devices could all communicate, send you information, and take your commands? It's not science fiction; it's the Internet of Things (IoT), and it's a key component of home automation and smart homes.

Home automation is exactly what it sounds like: automating the ability to control items around the house—from window shades to pet feeders—with a simple push of a button (or a voice command). Some activities, like setting up a lamp to turn on and off at your whim, are simple and relatively inexpensive. Others, like advanced surveillance cameras, may require a more serious investment of time and money.

There are many smart home product categories, so you can control everything from lights and temperature to locks and home security devices. They also happen to make fantastic gifts, whether you're shopping for the holidays or buying a housewarming present. Here's a rundown of the best products we've tested for every room of the house.

For more ideas and possibly purchase, continue reading at [https://www.pcmag.com/news/the](https://www.pcmag.com/news/the-best-smart-home-devices)best-smart-home-devices.

range of personal data that could be used to execute identity or financial fraud.

Unbeknownst to many, there are a variety of different ways that remote working selfies can expose personal information. For example, package labels in the background of photos could betray the person's home address, while posters on the wall could reveal information about the individual's hobbies that could be used to crack security questions.

Images of virtual birthday parties held over [Zoom](https://www.techradar.com/news/what-is-zoom-how-does-it-work-tips-and-tricks-plus-best-alternatives) or [Teams,](https://www.techradar.com/news/what-is-microsoft-teams-how-it-works-tips-and-tricks-and-best-alternatives) meanwhile, could be used to narrow down dates of birth and collect the names of friends and family members.

According to Dr. Jason Nurse, Associate Professor of Cybersecurity at the University of Kent, who authored the blog post, "the variety of information that may be exposed in such contexts is endless".

From the website www.techradar.com/news/hackers-are-using-homeoffice-selfies-to-steal-your-personal-data.

# The (robotic) doctor will see you now

by [Massachusetts Institute of Technology](http://web.mit.edu/) , March 4, 2021

 In the era of social distancing, using robots for some health care interactions is a promising way to reduce in-person contact between health care workers and sick patients. However, a key question that needs to be answered is how patients will react to a robot entering the exam room.

 Researchers from MIT and Brigham and Women's Hospital recently set out to answer that question. In a study performed in the emergency department at Brigham and Women's, the team found that a large majority of patients reported that interacting with a [health care provider](https://medicalxpress.com/tags/health+care+provider/) via a [video screen](https://medicalxpress.com/tags/video+screen/) mounted on a [robot](https://medicalxpress.com/tags/robot/) was similar to an in-person interaction with a health care worker.

 "We're actively working on robots that can help provide care to maximize the safety of both the patient and the health care workforce. The results of this study give us some confidence that people are ready and willing to engage with us on those fronts," says Giovanni Traverso, an MIT assistant professor of mechanical engineering, a gastroenterologist at Brigham and Women's Hospital, and the senior author of the study. In a larger online survey conducted nationwide, the researchers also found that a majority of respondents were open to having robots not only assist with patient triage but also perform minor procedures such as taking a nose swab.

 Peter Chai, an assistant professor of emergency medicine at Brigham and Women's Hospital and a research affiliate in Traverso's lab, is the lead author of the study, which appears today in *JAMA Network Open*.

Read the rest at https://medicalxpress.com/news/2021-03-

robotic-doctor.html.

# [Room temperature superconductor? Rochester lab sets new record toward long-sought](https://www.rochester.edu/newscenter/rochester-sets-new-record-for-room-temperature-superconductor-455722/)  [goal](https://www.rochester.edu/newscenter/rochester-sets-new-record-for-room-temperature-superconductor-455722/)

February 17, 2021

The goal of new research led by Ranga Dias, assistant professor of mechanical engineering and of physics and astronomy, is to develop room temperature superconducting materials. Currently, extreme cold is required to achieve superconductivity.

#### *This story was originally published on October 14, 2020, and updated on February 17, 2021.*

  [Ranga Dias,](https://www.hajim.rochester.edu/me/people/faculty/dias-ranga/index.html) an assistant professor of mechanical engineering at the [University of Rochester,](https://rochester.edu/) has been selected by *Time* magazine for its 2021 [Time100 Next](https://time.com/collection/time100-next-2021/) annual list of 100 individuals who are shaping the future of their fields and defining the next generation of leadership. Dias was [selected among 19 leaders](https://time.com/collection/time100-next-2021/5937727/ranga-dias/) in the list's "Innovators" category for his creation of a room temperature superconductor.

 Dias says developing materials that are superconducting—without electrical resistance and expulsion of magnetic field at room temperature—is the "holy grail" of condensed matter physics. Such materials could have applications in propelling levitated trains and other forms of transportation; medical imaging and scanning techniques such as MRI and magnetocardiography; faster, more efficient electronics for digital logic and memory device technology, and more. "Let's be clear: hoverboards, magnetic levitation trains and resistance free power lines are not coming this year or next. But thanks to Ranga Dias, they're closer than they ever were," writes Jeffrey Kluger for *Time*.

**Compressing simple molecular solids with hydrogen at extremely high pressures, [University of Rochester](https://www.rochester.edu/)** engineers and physicists have, for the first time, created a room temperature superconductor. Sought for more than a century, such materials "can definitely change the world as we know it," Dias says. This work from Dias's lab was featured on the cover of the journal *[Nature.](https://www.nature.com/articles/d41586-020-02895-0)*

# **RCSI**

 No, we haven't closed. Our usual meeting place has closed to outsiders, but **we are practicing social distancing online**. We have used Zoom and Jitsi for our planning and monthly meetings. The planning meetings are held the first Tuesday of each month, at 7:00 pm and are open to any member. A link will be emailed to members, before our next planning meeting. ANY CLUB MEMBER MAY ATTEND and voice their opinions about club operations.

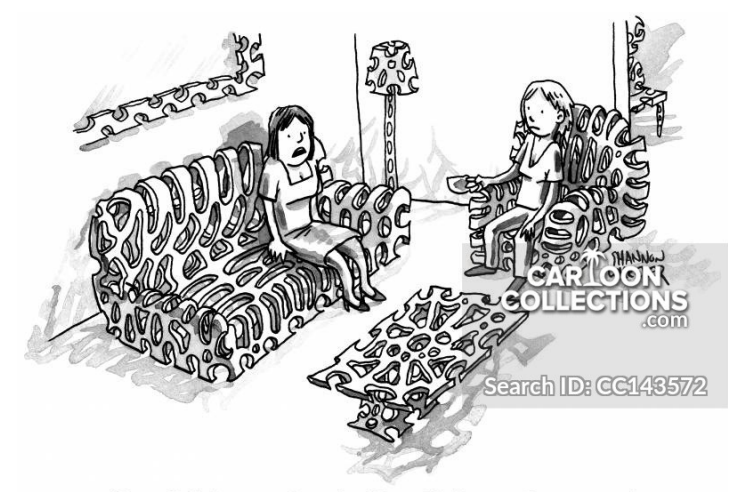

"I wish I'd never bought Harold that 3-D printer."

*Online During Covid* Our Usual Meeting Place **St John's Meadows** at Johnsarbor Drive, is on the left, past Clinton Avenue, when going West on Elmwood Avenue. The opening in the white fence is Johnsarbor Drive. At the 'T', turn right. The meeting is in the first building on the left – **Briarwood**. Our meeting place can change. Please check our website before each meeting. **www.rcsi.org**